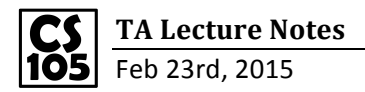

**Activity 4.3**

```
var countFailing = function(grades) {
     var count = \mathbf{0};
                                                  Þ
     for (var i=0; i<grades.length; i++) {
         var grade = grades[i];if (grade<70) {
              count++;
          ŀ
     ŀ
     return count;
 };
```
**Activity 4.5**

```
1 - \text{var compare} = function(g1, g2) {
 \mathbf{Z}var sum1 = 0;
 3 -for (var i=0;i< g1.length;i++) {
 4
             sum1 += g1[i];5
         ŀ
 6
         var sum2 = 0;
         for (var j=0; j< g2. length; j++) {
 7 -8
              sum2 + = g2[j];9
         ŀ
         if((sum1/gl.length)>(sum2/g2.length)) {
10 -return "first";
11
12 -}else {
             return "second";
13
14
         Ŧ
15
    };
16 -
```
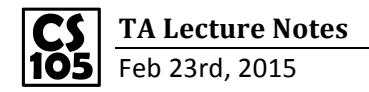

## **Alternative answer for 4.5**

```
1 - var avg = function(g) {
   \mathsf{Z}var/sum = 0;
            for var i = 0; i < g. length; i++)3 -\mathbf{f}4
                 sum \ + g[i];5
            Ŧ
   6
            return sum/g.length;
  \overline{7}\mathbf{B}8
                      Call the "avg" function
  9 - var compare = function(g1, g2) {
 10 -if(\alpha \lor g(g1) \lor \alpha \lor g(g2)) {
                 return "first";
 11
 12 -} else \{return "second";
 1314
            ŀ
15 }
```
**This is how console .log works (The following code will print out "Hello"**

**Example of analyzing weather: count the days that the weather below 32**

```
1 - \text{var} weather = function(obj) {
 \overline{2}//Days it never got above 32;
 3
         var count=0;
 4 -for (var i = 0; i<obj.highs.length; i++)
     Ł
 5
              var high = obj.highs[i];6 -if (high \leq 32) {
 7
                  count++;8
              ł
 9
         ł
10
         return count;
11 };
```